# Heap Sort

Lecture 02.07 by Marina Barsky

## We can sort using Heaps!

### **HeapSort** (array *A* of size *n*)

create an empty max-heap *H*

```
for i from 0 to n-1:
  H.insert(A[i ])
for i from n-1 downto 0:
  A[i] \leftarrow H.pop()
```
After Array elements inserted into a Heap: sort using pop(*extract max)*

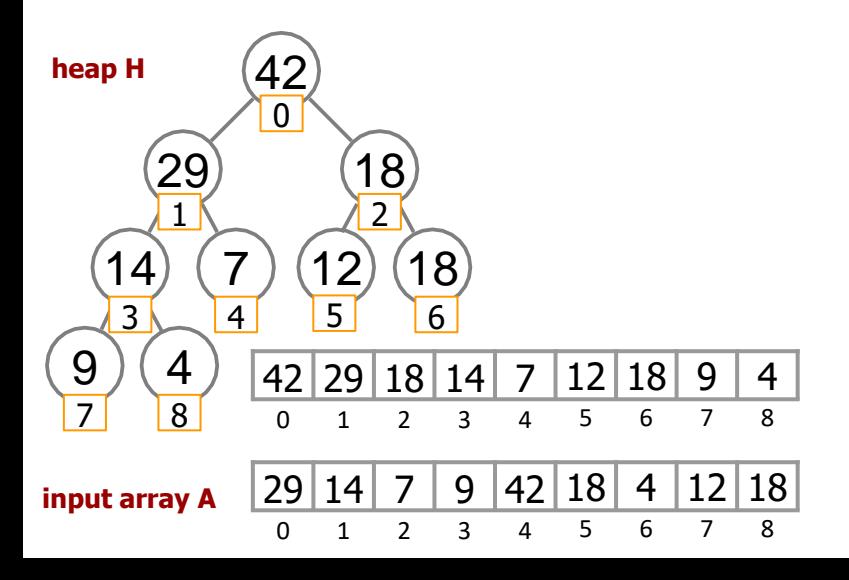

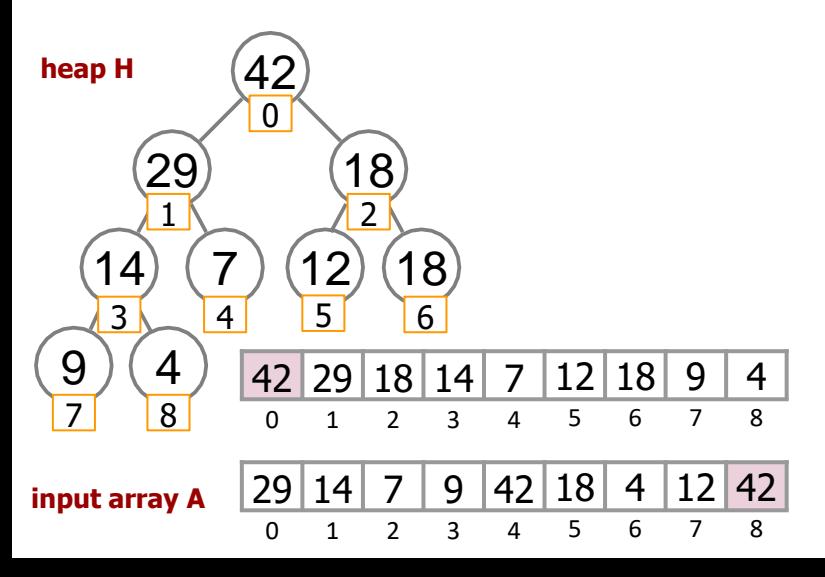

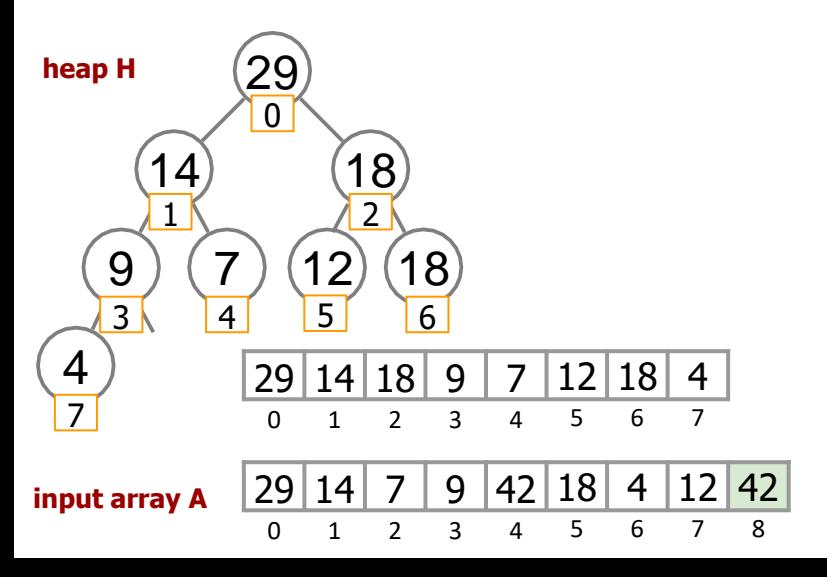

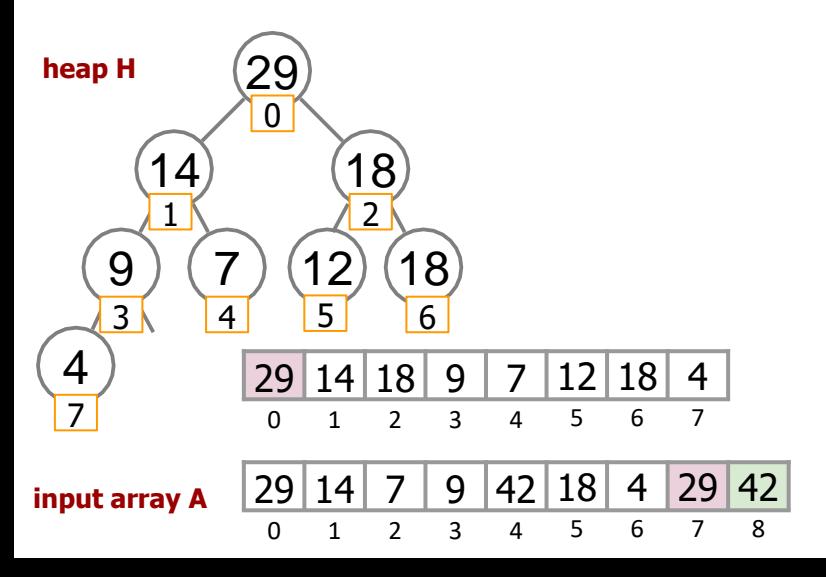

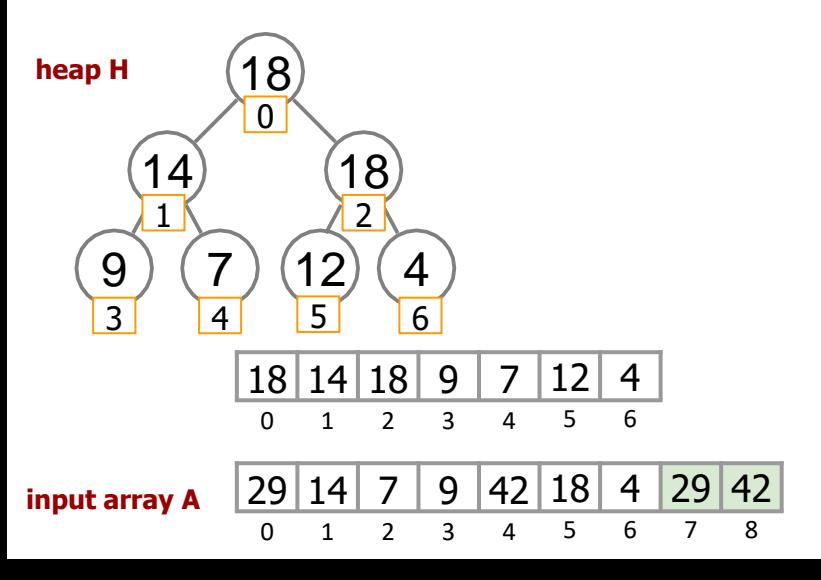

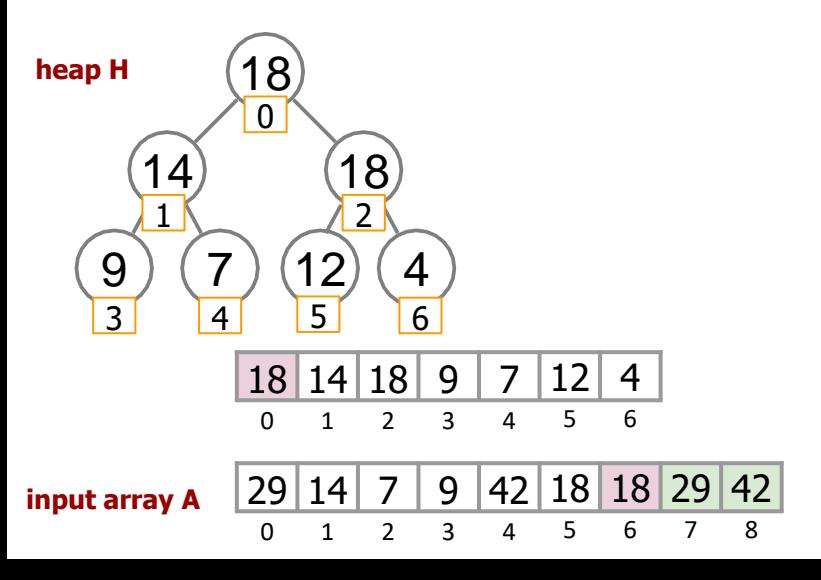

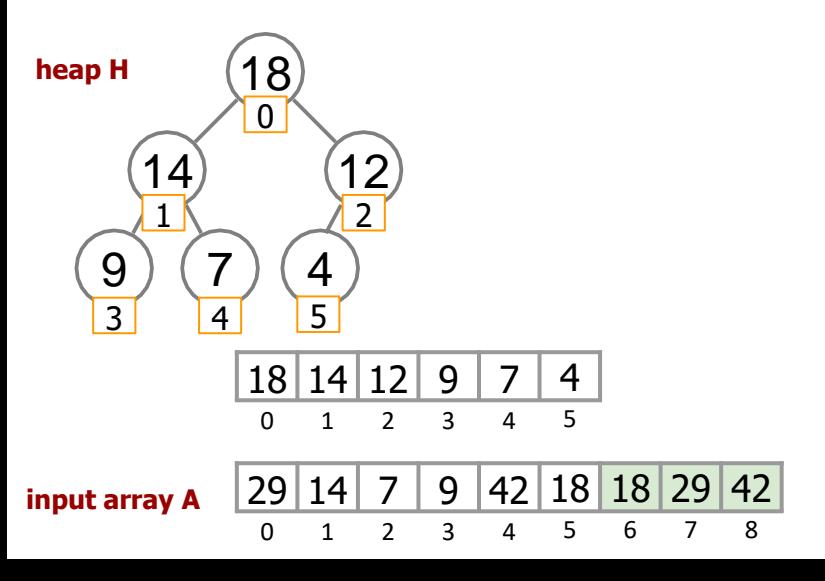

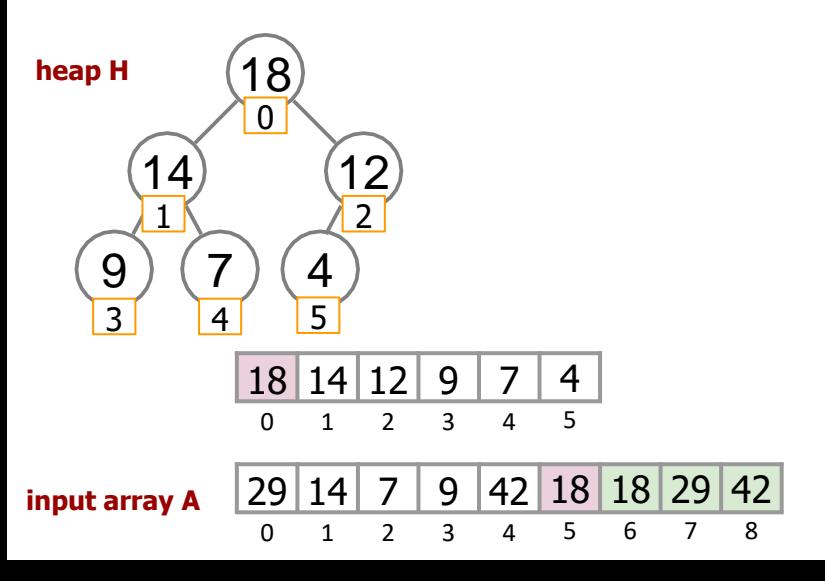

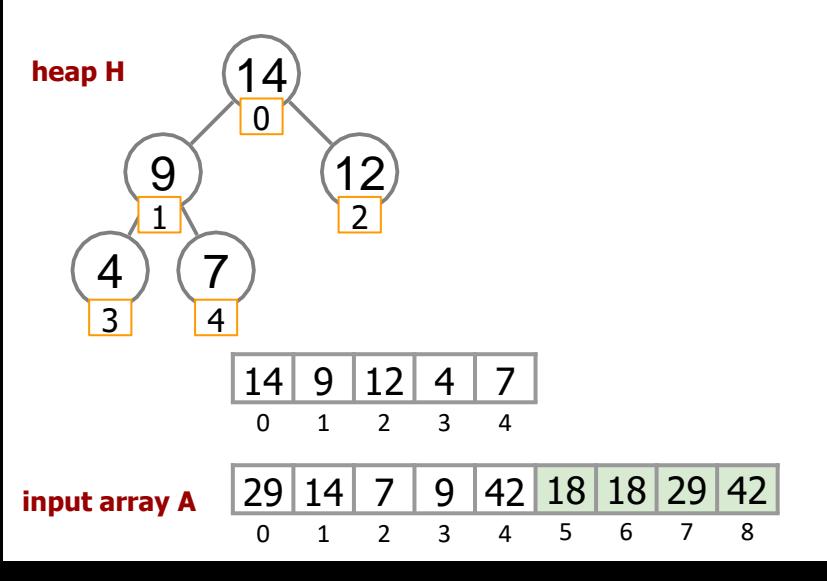

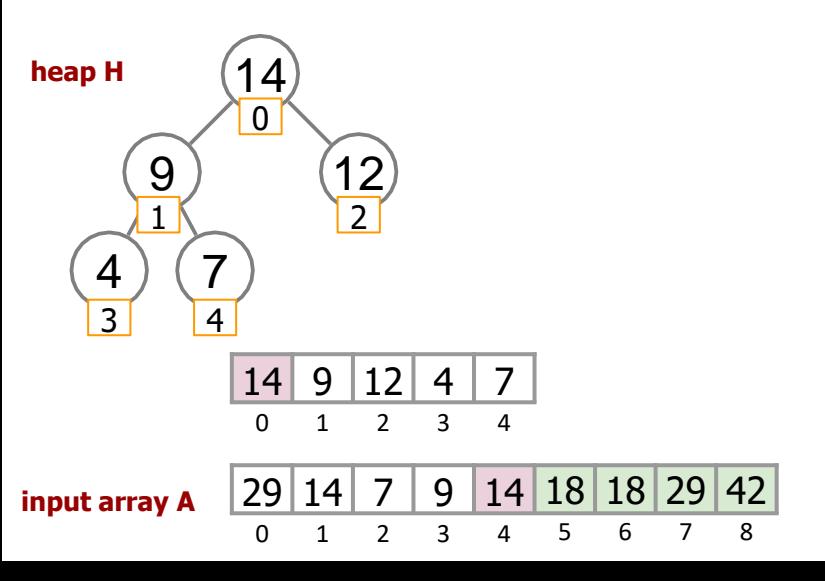

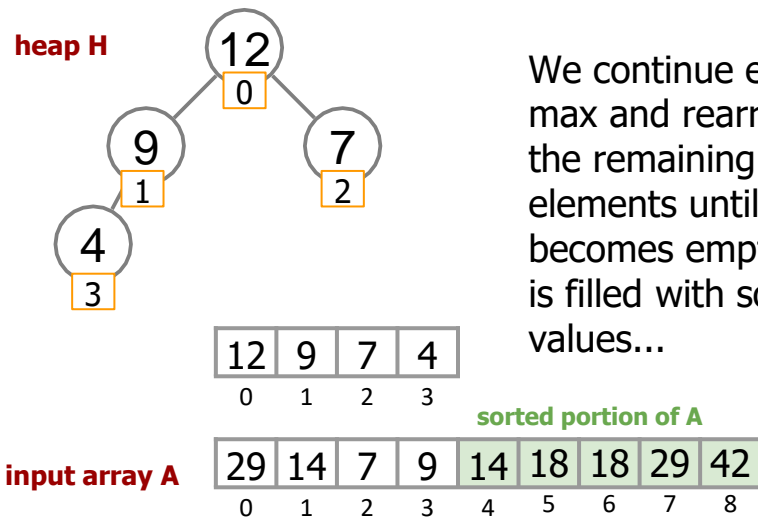

We continue extracting max and rearranging the remaining heap elements until H becomes empty and A is filled with sorted values...

## Heapsort: naive

- $\triangleright$  The resulting algorithm is comparisonbased and has running time *O*(*n* log *n*) (asymptotically optimal)
- $\triangleright$  Natural generalization of *selection sort*: instead of simply scanning the rest of the array to find the maximum value, use a smart data structure
- $\triangleright$  Not in-place: uses additional space O(n) to store the heap

In-place Heapsort: all is done inside the input array

- $\triangleright$  Turn input array A into a heap by rearranging its elements
- $\triangleright$  After this, extract max at A[0] and swap it with the element A[size-1]
- $\triangleright$  Decrement heap size
- $\triangleright$  Restore heap
- $\geq$  Continue until heap size=1

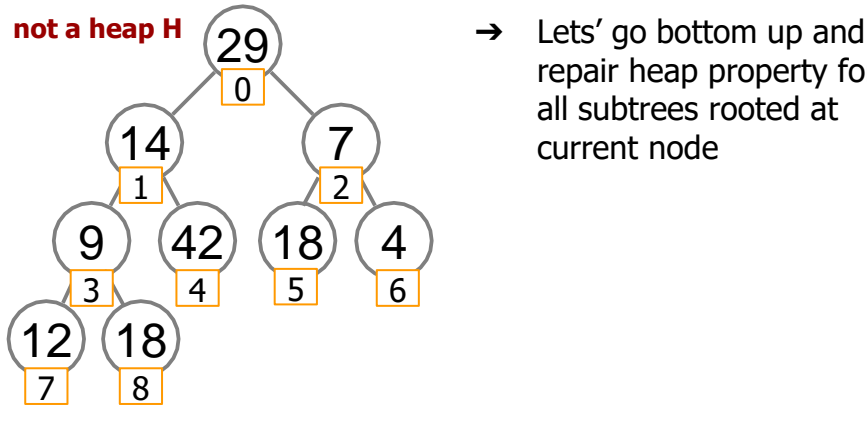

29 | 14 | 7 | 9 | 42 | 18 | 4 | 12 | 18 1 2 3 4 5 6 7 8

repair heap property for all subtrees rooted at current node

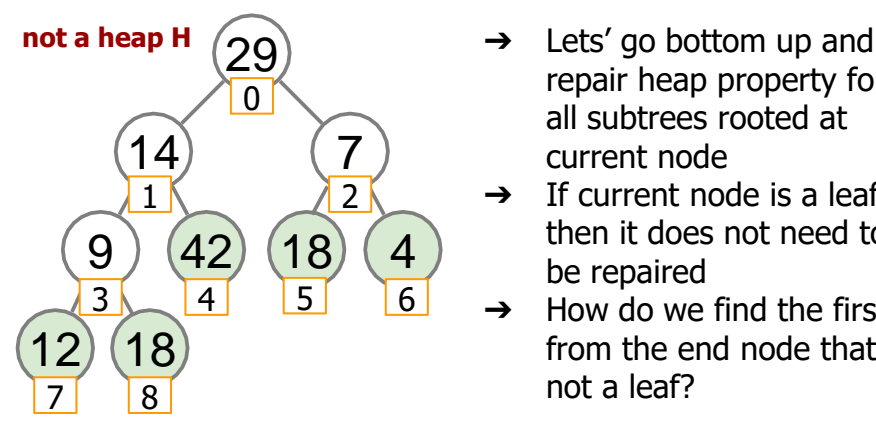

- repair heap property for all subtrees rooted at current node
- $\rightarrow$  If current node is a leaf, then it does not need to be repaired
- ➔ How do we find the first from the end node that is not a leaf?

$$
\begin{array}{c|cccc}\n29 & 14 & 7 & 9 & 42 & 18 & 4 & 12 & 18 \\
0 & 1 & 2 & 3 & 4 & 5 & 6 & 7 & 8\n\end{array}
$$

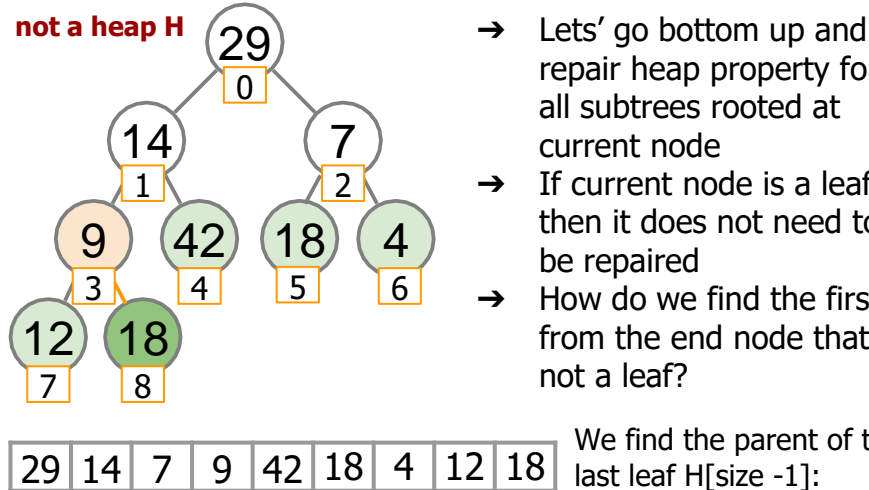

0 1 2 3 4 5 6 7 8

- repair heap property for all subtrees rooted at current node
- $\rightarrow$  If current node is a leaf, then it does not need to be repaired
- ➔ How do we find the first from the end node that is not a leaf?

We find the parent of the last leaf H[size -1]:  $parent(H[i]) = H[i(i-1)/2]$ 

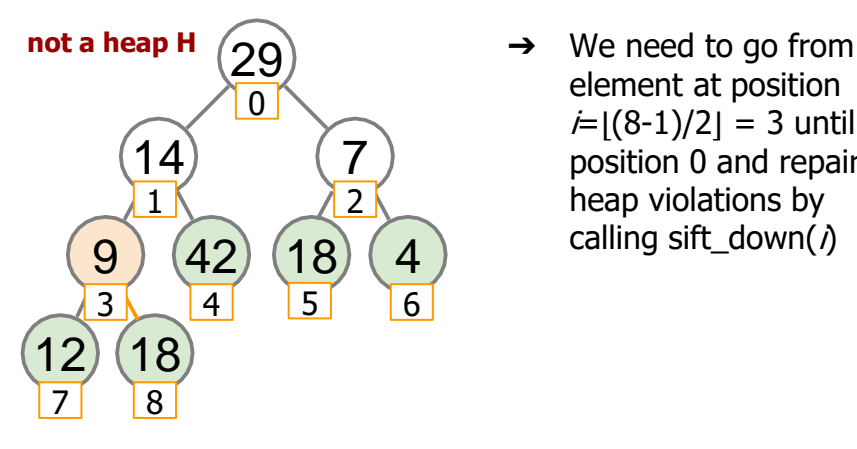

element at position  $i=|(8-1)/2|=3$  until position 0 and repair heap violations by calling sift  $down()$ 

29 | 14 | 7 | 9 | 42 | 18 | 4 | 12 | 18 1 2 3 4 5 6 7 8

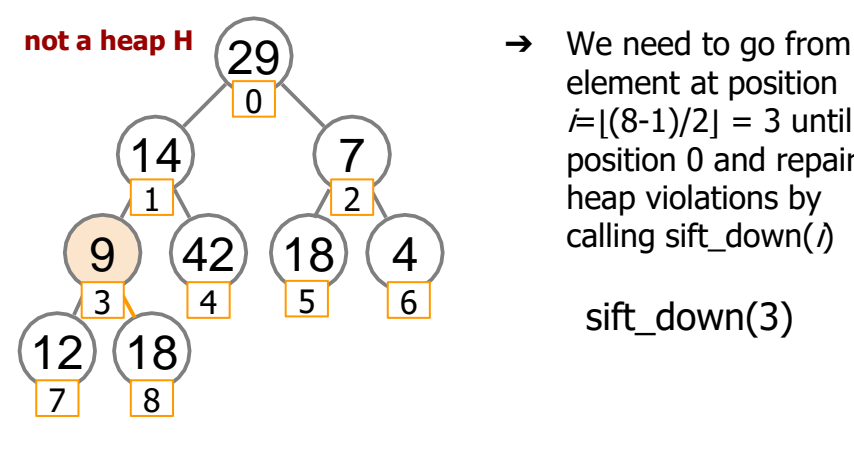

element at position  $i=|(8-1)/2|=3$  until position 0 and repair heap violations by calling sift down( $\lambda$ )

sift\_down(3)

29 | 14 | 7 | <mark>9 |</mark> 42 | 18 | 4 | 12 | 18 1 2 3 4 5 6 7 8

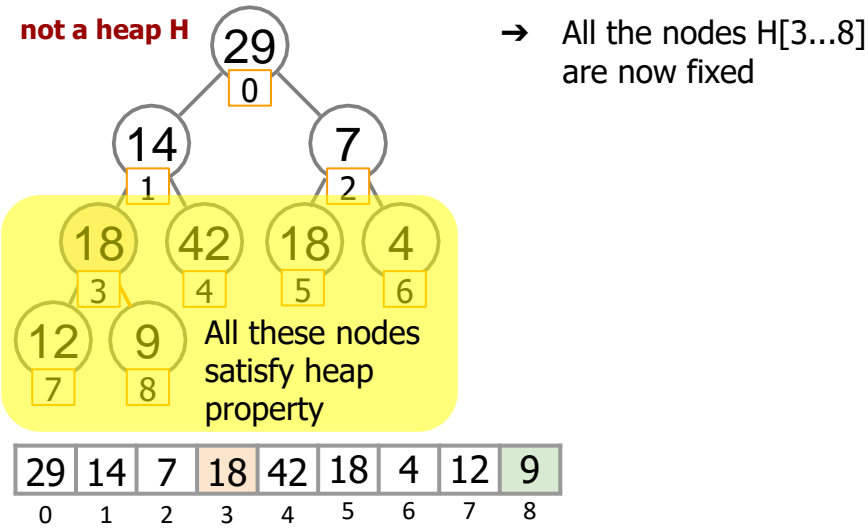

are now fixed

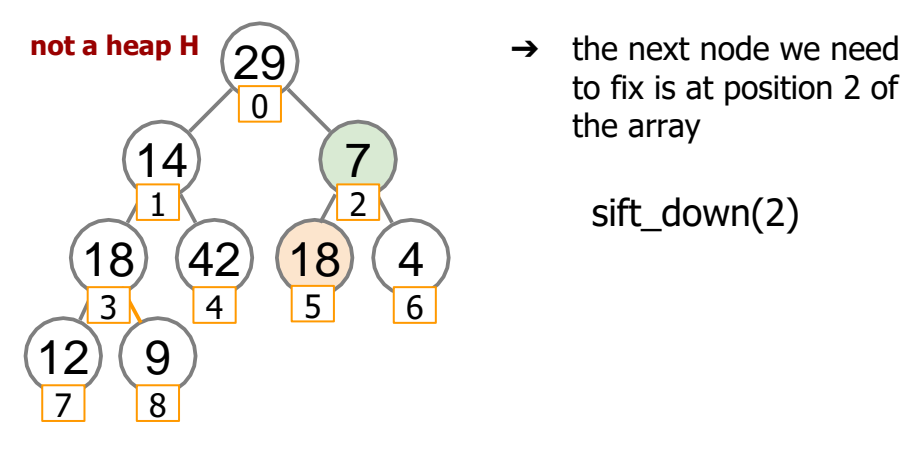

to fix is at position 2 of the array

sift\_down(2)

29 14 7 18 42 18 4 12 9 1 2 3 4 5 6 7 8

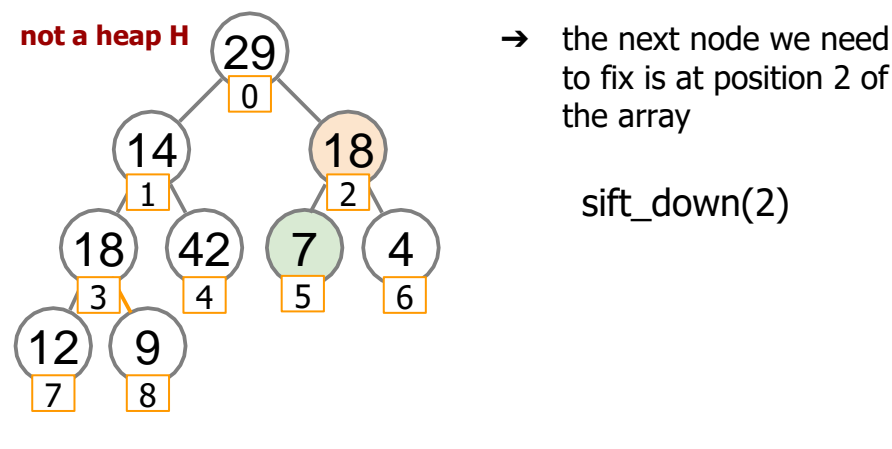

to fix is at position 2 of the array

sift\_down(2)

29 14 <mark>18</mark> 18 42 7 4 12 9 1 2 3 4 5 6 7 8

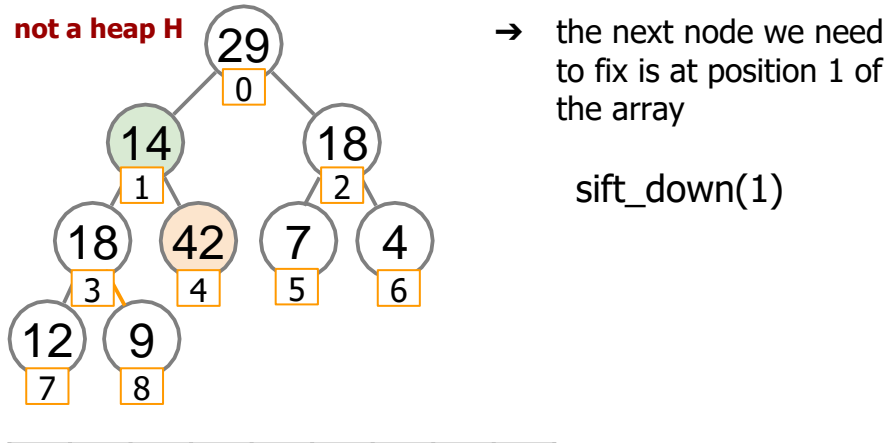

to fix is at position 1 of the array

sift\_down(1)

29 14 18 18 42 7 4 12 9 1 2 3 4 5 6 7 8

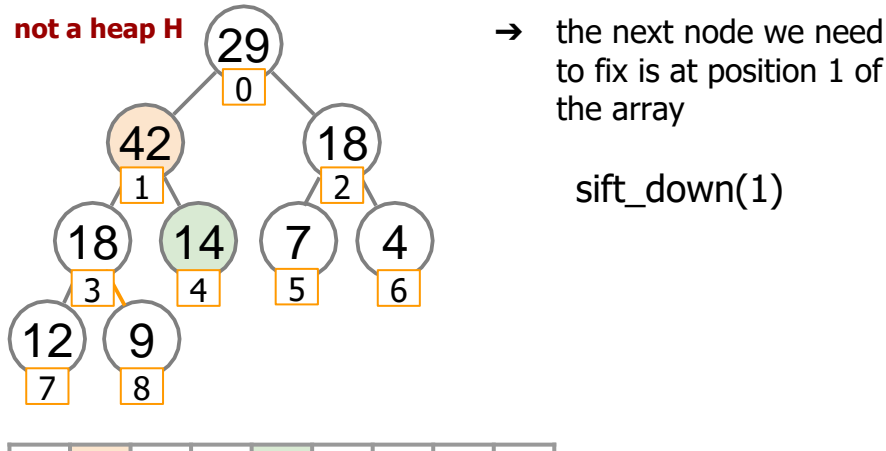

to fix is at position 1 of the array

sift\_down(1)

29 42 18 18 14 7 4 12 9 1 2 3 4 5 6 7 8

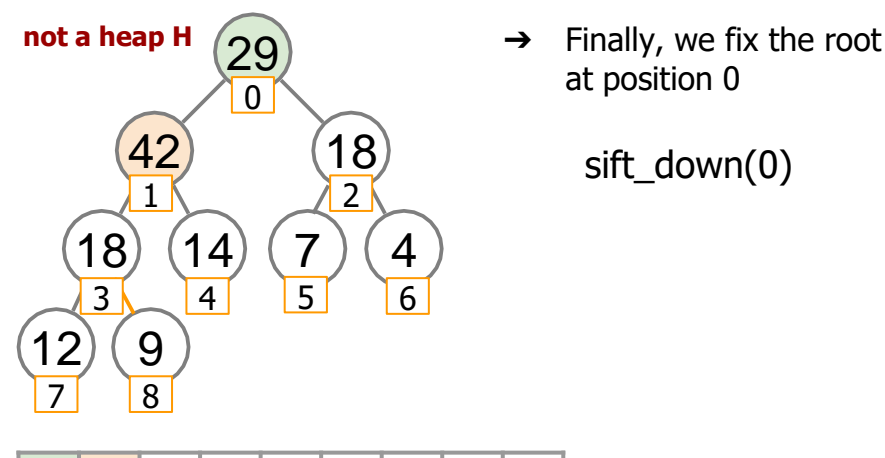

 $29 \overline{42} \overline{18} \overline{18} \overline{14} \overline{7} \overline{7} \overline{4} \overline{12} \overline{9}$ 1 2 3 4 5 6 7 8

at position 0

sift\_down(0)

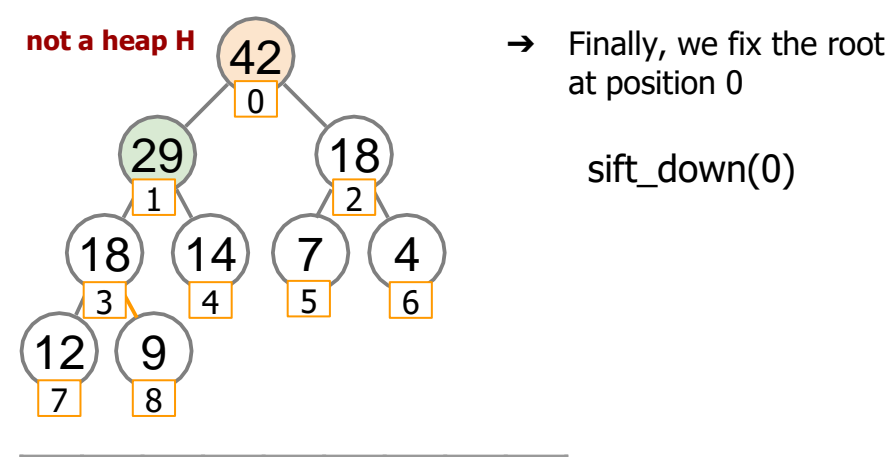

 29 18 18 14 7 4 12 9 1 2 3 4 5 6 7 8

at position 0

sift\_down(0)

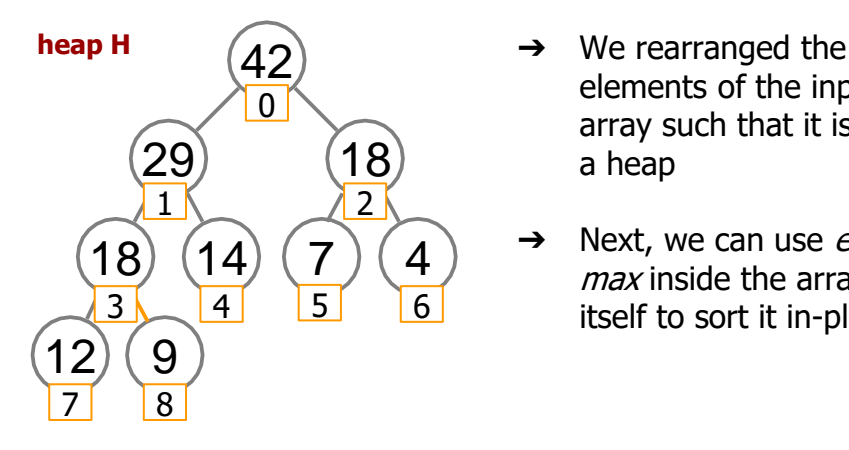

- elements of the input array such that it is now a heap
- Next, we can use *extract* max inside the array itself to sort it in-place

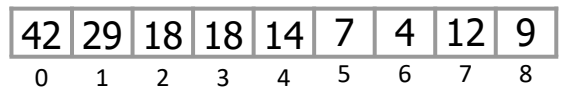

## Turning Array into a Heap

# **Heapify** (array *A* of size *n*)  $last \leftarrow n - 1$ for *i* from ⌊(*last -1*)*/*2⌋ down to 0: sift\_down  $(A[i])$

# In-place Heap Sort

### **HeapSort** (array *A* of size *n*)

```
Heapify (A)
repeat (n − 1) times: 
  swap A[0] and A[size-1] 
  size ← size − 1 
  sift_down(A[0])
```
Running time: *O*(*n* log *n*) No additional space (in-place)

# Run-time of Heapify

➢ The running time of *Heapify* is *O*(*n* log *n*) since we call *sift\_down* for *O*(*n*) nodes

# The height of nodes at level *i*

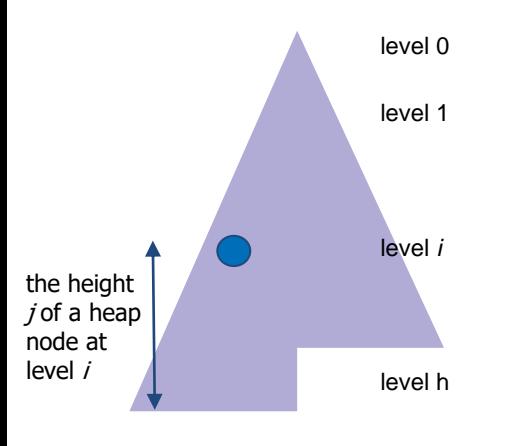

### **Definition**

If we count levels of the heap from top to bottom, then the **height** of a heap node at level  $i$  is defined to be  $j = h - i$ , where h is the total height of the heap

When we are repairing the heap, for each node at level *i* we need to swap at most  $j$  values

# Run-time of *Heapify*

- ➢ The running time of *Heapify* is *O*(*n* log *n*) since we call *sift\_down* for *O*(*n*) nodes
- $\geq$  If a node is a leaf then we do not call sift\_down on it
- $\triangleright$  If a node is close to the leaves, then sifting it down does not take log *n*
- $\triangleright$  We have many such nodes!
- $\geq$  Is our estimate of the running time of *Heapify* too pessimistic?

### Run-time of Heapify

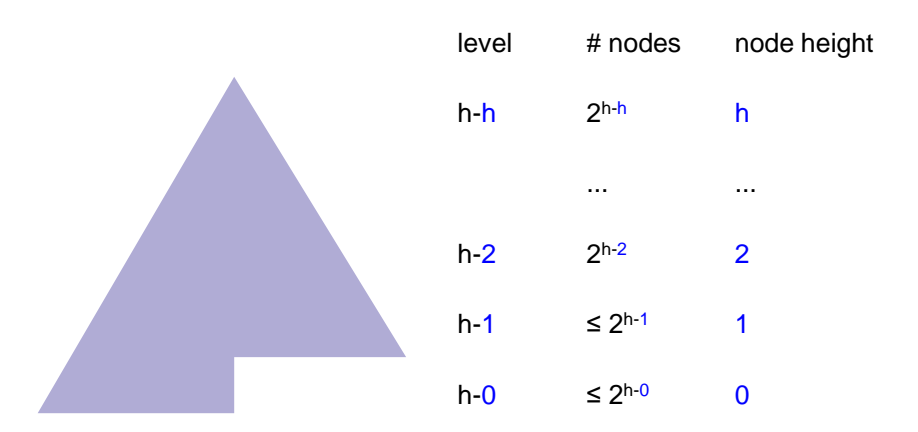

Total work:  
\n
$$
\sum_{j=0}^{h} j * 2^{h-j} = 2^h \sum_{j=0}^{h} j * \frac{1}{2^j}
$$

, where  $j$  represents the height of the nodes at each of  $0...h$  tree levels

# Evaluating the total work

Consider the sum of infinite convergent geometric series with  $x < 1$  and  $a_0 = 1$ 

$$
\sum_{j=0}^{\infty} x^j = \frac{1}{1-x} \tag{1}
$$

Take a derivative with respect to x of both parts of equality (1):

$$
\sum_{j=0}^{\infty} j \cdot x^{j-1} = \frac{1}{(1-x)^2} \qquad (2)
$$

Multiply both sides of (2) by x:  $\overline{\phantom{0}}$  $\chi$ (3)

$$
\sum_{j=0}^{ } j * x^{j} = \frac{1}{(1-x)^{2}}
$$

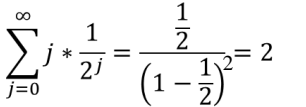

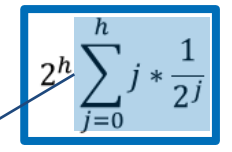

Substitute  $x = \frac{1}{2}$  this sum evaluates to at most 2 even for infinite series!

# This expression evaluates to O(*n*)

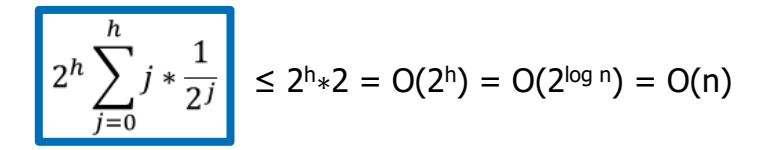

#### The running time of Heapify is *O*(*n*)

To convert an arbitrary array into a heap takes linear time and no additional space!

### Top-k Problem

### Input: An array *A* of size *n*, an integer 1 ≤ *k* ≤ *n*. Output: **k largest** elements of A  $(top- $k$ ).$

#### Can be solved in time:  $O(n) + O(k \log n)$

### **Top-k** (array *A* of size n*, k*)

Heapify (*A*) for *i* from 1 to *k*: extract\_max()

# Binary **Min**-Heap

### **Definition**

Binary **min**-heap is a binary tree where the value of each node is **at most** the values of its children.

Can be implemented similarly to max-heap

# Summary: Priority Queues

- $\triangleright$  Priority queue supports two main operations: *insert* and *pop* (extract the element with max priority)
- $\triangleright$  In an array/list implementation one operation is very fast (*O*(1)) but the other one is very slow (*O*(*n*))
- $\triangleright$  Binary heap gives an implementation where both operations take *O*(log *n*) time
- $\triangleright$  The binary heap implementation is also spaceefficient, because it is stored in an array